**Name Date Class** 

## Unit  $\angle$  **2B**

## **Windows Explorer**

**Directions:** Circle the letter of the choice that correctly completes the sentence or answers the question.

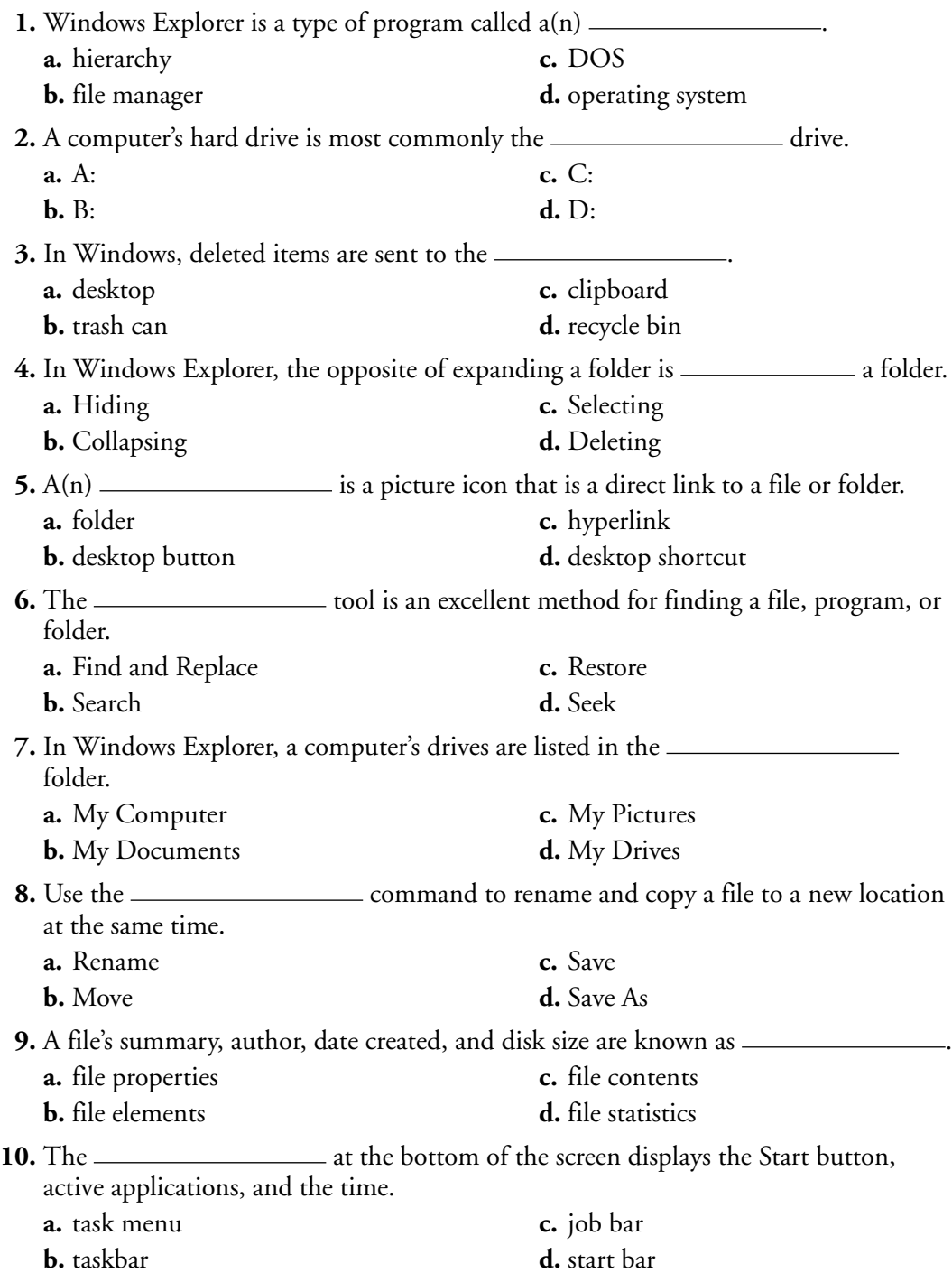